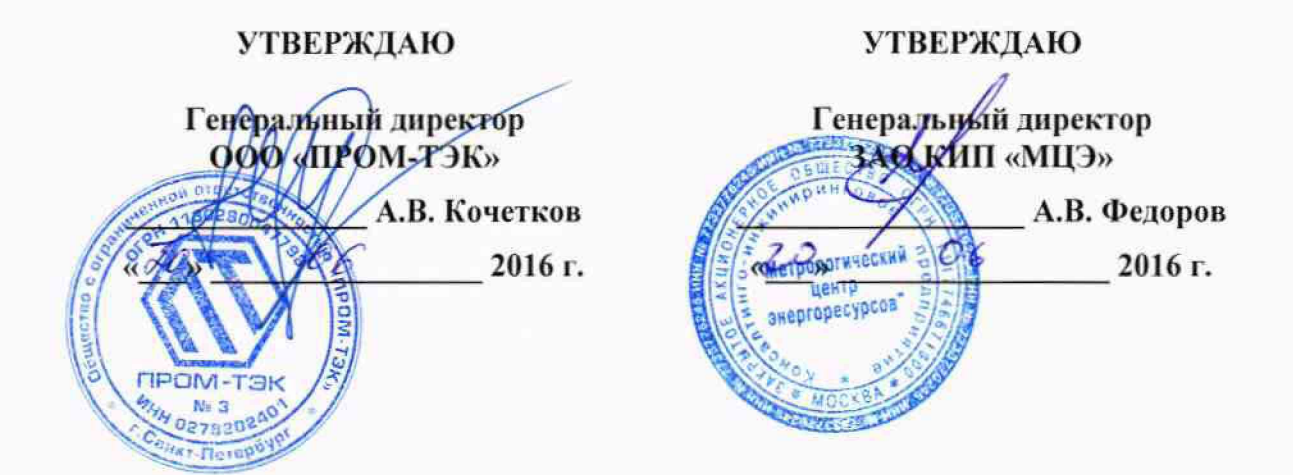

## УСТРОЙСТВА ИЗМЕРЕНИЯ ПАРАМЕТРОВ НАГРУЗКИ СЕРИИ ЕМ

Методика поверки ПРОМ.421455.071МП

1. p. 65341-16

Настоящая методика поверки (МП) распространяется на устройства измерения параметров нагрузки серии ЕМ (далее - устройства) и устанавливает методы и средства их первичной и периодической поверки.

Устройства имеют две модификации (ЕМ-02 (с дисплеем, 8 дискретных б дискретных входов)) отличающиеся конструктивом, каждая модификация имеет два исполнения (TL и PH), отличающихся друг от друга диапазонами измеряемых токов (от 10 до 140 мА и от 0,02 до 7 А, соответственно), а также три исполнения (А, В и D), отличающихся напряжением питания и уровнями срабатывания каналов дискретного ввода.<br>Основные метрологические и технические характеристики привелены в характеристики приведены в Приложение А.

Устройства серийно выпускаются ООО «ПРОМ-ТЭК», г. Санкт-Петербург в соответствии с ТУ 4217-011-20676432-2014.

Интервал между поверками - 16 лет.

Поверку устройств осуществляют аккредитованные в установленном порядке юридические лица и индивидуальные предприниматели.

У стройства, применяемые в сфере государственного регулирования обеспечения единства измерений, до ввода в эксплуатацию, а также после ремонта подлежат первичной поверке, а в процессе эксплуатации — периодической. Периодической подвергается каждый экземпляр устройств, находящийся в эксплуатации, через установленный интервал между поверками. Устройства, введенные в эксплуатацию и находящиеся на длительном хранении (более одного интервала между поверками), подвергаются периодической поверке только после окончания хранения.

Обязательное представление устройств на периодическую поверку чаще установленного интервала между поверками (внеочередная поверка) в установленном порядке в соответствии с Приказом Минпромторга России №1815 от 02.07.2015 г.

Периодическую поверку устройств, используемых для измерений меньшего числа величин и/или в более узком диапазоне измерений, допускается на основании решения главного метролога или руководителя юридического лица (оформленного в письменном виде) производить только для применяемых величин и диапазонов измерений (соответствующая запись должна быть сделана в свидетельстве о поверке).

### 1 ОПЕРАЦИИ ПОВЕРКИ

1.1 Поверку проводят по программе, приведённой в таблице 1.

Таблица 1 – Операции поверки

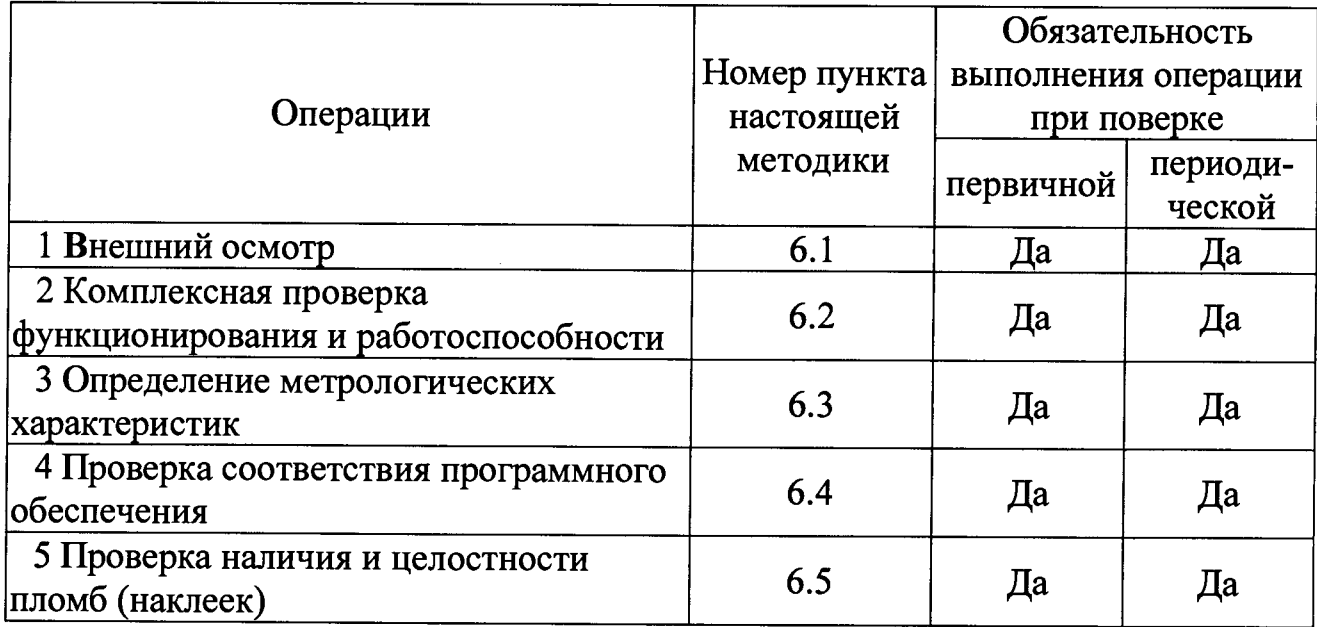

1.2 При получении отрицательного результата в процессе выполнения любой из операций поверки устройства бракуют и их поверку прекращают.

1.3 После устранения недостатков, вызвавших отрицательный результат, устройства вновь представляют на поверку.

### 2 СРЕДСТВА ПОВЕРКИ

2.1 Средства поверки с указанием основных метрологических и технических характеристик, используемые для поверки устройств, приведены в приложении Б.

2.2 Схема подключения поверяемого устройства к средствам поверки приведена в приложении В.

2.3 Допускается применение других средств поверки, **ОТЛИЧНЫХ OT** приведенных в приложении Б, обеспечивающих поверку метрологических характеристик устройств с требуемой точностью (отношение метрологической характеристики обеспечиваемой средствами поверки  $\mathbf{K}$ поверяемой метрологической характеристике не менее 1 к 3)

2.4 Все средства измерений (эталоны единиц величин) должны быть поверены (аттестованы) в установленном порядке  $\mathbf{M}$ иметь действующие свидетельства о поверке или знак поверки.

### **3 УСЛОВИЯ ПОВЕРКИ**

3.1 При проведении поверки должны быть соблюдены следующие условия:

- температура окружающего воздуха, °С................................................ от 15 до 25;

- относительная влажность окружающего воздуха, % .........................от 30 до 80;

- атмосферное давление, кПа (мм рт. ст.)............. от 84 до 106,7 (от 630 до 800);

-вибрация, тряска, удары, наклоны и магнитные поля (кроме земного), влияющие на работу преобразователей, должны быть исключены.

3.2 Соответствие условиям поверки контролируется средствами поверки в соответствии с приложением Б.

#### **4 ТРЕБОВАНИЯ БЕЗОПАСНОСТИ**

4.1 Требования безопасности должны соответствовать рекомендациям, изложенным в эксплуатационной документации на поверяемые средства измерений.

4.2 Должны соблюдаться действующие «Правила технической эксплуатации электроустановок потребителей», «Правила техники безопасности при эксплуатации электроустановок потребителей», а также требования ГОСТ 12.3.019 «Система стандартов безопасности труда. Испытания и измерения электрические. Общие требования безопасности».

4.3 При проведении работ по поверке устройств должны соблюдаться действующие Правила Устройства Электроустановок (ПУЭ).

## **5 ТРЕБОВАНИЯ К КВАЛИФИКАЦИИ ПОВЕРИТЕЛЕЙ**

5.1 К поверке устройств допускаются лица, прошедшие аттестацию в качестве поверителей в установленном порядке.

#### **6 ПРОВЕДЕНИЕ ПОВЕРКИ**

#### **6.1 Внешний осмотр**

6.1.1 Внешний осмотр проводят путем визуального контроля правильности и качества сборки, отсутствия каких-либо повреждений и дефектов.

6.1.2 Визуальный контроль осуществляется без разборки и демонтажа сборочных единиц.

6.1.3 При проведении внешнего осмотра должно быть установлено:

- отсутствие механических повреждений корпуса;
- отсутствие коррозии на корпусе и разъёмных соединениях;
- целостность маркировки;

- изображение Знака утверждения типа;

- исправность зажимов клеммника.

Дополнительно:

- наличие эксплуатационной документации;

- соответствие комплектности устройства паспорту;

- наличие отметки о приемке ОТК или отметки о выполнении регламентных работ;

- наличие схемы подключения устройства.

# **6.2 Проверка функционирования и работоспособности**

6.2.1 Для проведения проверки функционирования и работоспособности устройств, необходимо:

- подключить поверяемое устройство к многофункциональному трехфазному источнику переменного тока и напряжения «Энергоформа 3.3» (далее - ЭФ), а также к прибору для измерений электроэнергетических величин и показателей качества электрической энергии «Энергомонитор-3.ЗТ1» (далее - ЭМ). Схема подключения приведена в приложении В;

- соединить поверяемое устройство с персональным компьютером.

6.2.2 Проверка проводится поэтапно:

а) подать на устройство напряжение питания - убедиться в отсутствии перегорания предохранителя, перегрева корпуса устройства;

б) подать сигналы на аналоговые входы — убедиться в наличии индикации по аналоговым сигналам на передней панели устройства;

в) соединить устройство с персональным компьютером.

г) запустить на компьютере программное обеспечение «CConfigurator».

д) в главном окне программного обеспечения «CConfigurator» запустить режим проверки функционирования устройства.

е) дождаться результатов проверки.

6.2.3 Устройство признается годным, если оно выполняет свои функции, в противном случае его бракуют и не допускают до дальнейших операций поверки.

## **6.3 Определение метрологических характеристик**

6.3.1 Определение основной приведенной погрешности измерения напряжения

6.3.1.1 Определение основной приведенной погрешности измерения напряжения проводят в пяти контрольных точках  $(i=1, 2, 3, 4, 5)$  равномерно распределенных в диапазоне измерений (*D*), включая значения близкие к верхнему и нижнему пределам измерений. Значения задаваемых контрольных точек рекомендуется выбирать из диапазона: для *i*1 (от 20 до 24 В); для *i*2 (от 80 до 85 В); для /3 (от 140 до 145 В); для /4 (от 200 до 205 В); для /5 (от 260 до 264 В).

6.3.1.2 С помощью поверочного оборудования ЭФ задают и фиксируют по показаниям ЭМ значение напряжения соответствующее контрольной точке  $(v_{\text{3m}(i)})$ . Далее считывают, с соответствующих регистров памяти поверяемого устройства при помощи программного обеспечения «CConfigurator», измеренное значение напряжения соответствующее задаваемой контрольной точке ( $v_{u_{3M(i)}}$ ).

6.3.1.3 Рассчитать для каждой контрольной точки приведенную погрешность измерения напряжения (у*и^)*

$$
\gamma U_{(i)} = \frac{U_{u3M(i)} - U_{3m(i)}}{D} \cdot 100\%
$$

6.3.1.4 Результаты поверки,  $\overline{B}$ соответствии  $\mathbf{c}$  $\Pi$ , 6.3.1. принимают положительными, если для каждой контрольной точки выполняется условие

$$
\gamma_{U_{(i)}} \leq \pm 0.5 \%
$$

6.3.2 Определение основной приведенной погрешности измерения силы тока

6.3.2.1 Определение основной приведенной погрешности измерения силы тока проводят в пяти контрольных точках (i=1, 2, 3, 4, 5) равномерно распределенных в диапазоне измерений (D), включая значения близкие к верхнему и нижнему пределам измерений (допускаемой отклонение задаваемой контрольной точки от расчетного значения ±5 %). Значения задаваемых контрольных точек выбираются в соответствии с приложением А в зависимости от модификации и исполнения поверяемого устройства.

6.3.2.2 С помощью поверочного оборудования ЭФ задают и фиксируют по показаниям ЭМ значение силы тока соответствующее контрольной точке  $(I_{3m(i)})$ . Далее считывают, с соответствующих регистров памяти поверяемого устройства при помощи программного обеспечения «CConfigurator», измеренное значение силы тока соответствующее задаваемой контрольной точке ( $I_{u, w(i)}$ ).

6.3.2.3 Рассчитать для каждой контрольной точки приведенную погрешность измерения силы тока (у I(1)

$$
\gamma_{I_{(i)}} = \frac{I_{u_{3M}(i)} - I_{3m(i)}}{D} \cdot 100\%
$$

6.3.2.4 Результаты поверки,  $\, {\bf B}$ соответствии п. 6.3.2.  $\mathbf c$ принимают положительными, если для каждой контрольной точки выполняется условие

$$
\gamma_{I_{(i)}} \leq \pm 0.5 \%
$$

6.3.3 Определение абсолютной погрешности измерения частоты сети

6.3.3.1 Определение абсолютной погрешности измерения частоты сети проводят при симметричной нагрузке при номинальном токе и напряжении, коэффициенте мощности, равном 1.

6.3.3.2 Определение абсолютной погрешности измерения частоты сети проводят в трех контрольных точках (i=1, 2, 3) равномерно распределенных в диапазоне измерений, включая значения близкие к верхнему и нижнему пределам измерений. Значения задаваемых контрольных точек рекомендуется выбирать из диапазона: для *i*1 (от 45 до 47 Гц); для *i*2 (от 50 до 55 Гц); для *i*3 (от 63 до 65 Гц).

6.3.3.3 С помощью поверочного оборудования ЭФ задают и фиксируют по показаниям ЭМ значение частоты питающей сети соответствующее контрольной точке  $(f_{3m(i)})$ . Далее считывают, с соответствующих регистров памяти поверяемого устройства при помощи программного обеспечения «CConfigurator», измеренное значение частоты питающей сети соответствующее задаваемой контрольной точке  $(f_{u3M(i)}).$ 

6.3.3.4 Рассчитать для каждой контрольной точки абсолютную погрешность измерения частоты сети  $(\Delta f_{(i)})$ 

$$
\Delta f_{(i)} = f_{u3M(i)} - f_{3M(i)}
$$

6

6.3.3.5 Результаты поверки,  $\mathbf{B}$ соответствии с  $\Pi$ , 6.3.3. принимают положительными, если для каждой контрольной точки выполняется условие

$$
\Delta_{f_{(i)}} \leq \pm 0.1 \Gamma_{\rm H}
$$

6.3.4 Определение относительной погрешности устройства при измерении электрической энергии (активной и реактивной)

6.3.4.1 Определение погрешностей устройства при измерении электрической энергии (активной и реактивной) проводят по методике, основанной на сличении с эталонным средством измерений электрической энергии ЭМ.

6.3.4.2 Определение допускаемой относительной погрешности устройств исполнения TL проводят при номинальном напряжении в режимах, указанных в таблице 2 при измерении активной энергии и в таблице 3 при измерении реактивной энергии. При значении тока менее 10 мА погрешность не нормируется.

Таблица 2 - Устройства исполнение TL, режимы и пределы допускаемой относительной погрешности измерения активной электрической энергии (δw<sub>p</sub>)

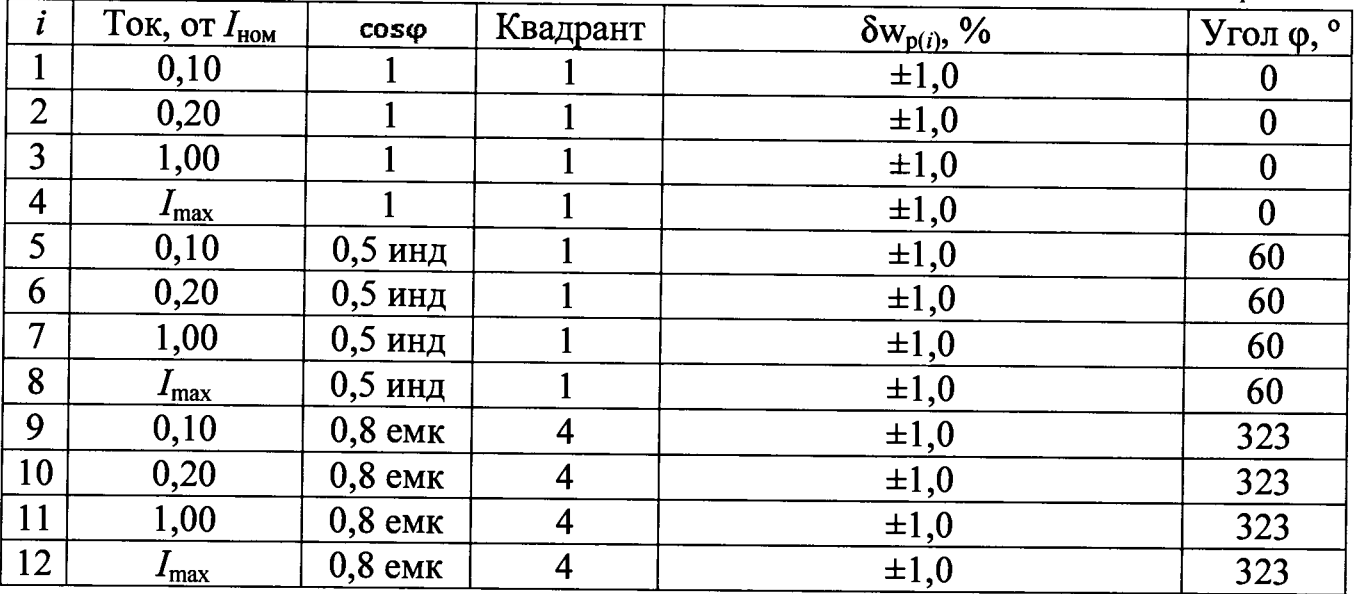

Таблица 3 - Устройства исполнение TL, режимы  $\mathbf{M}$ пределы допускаемой относительной погрешности измерения реактивной электрической энергии ( $\delta w_q$ )

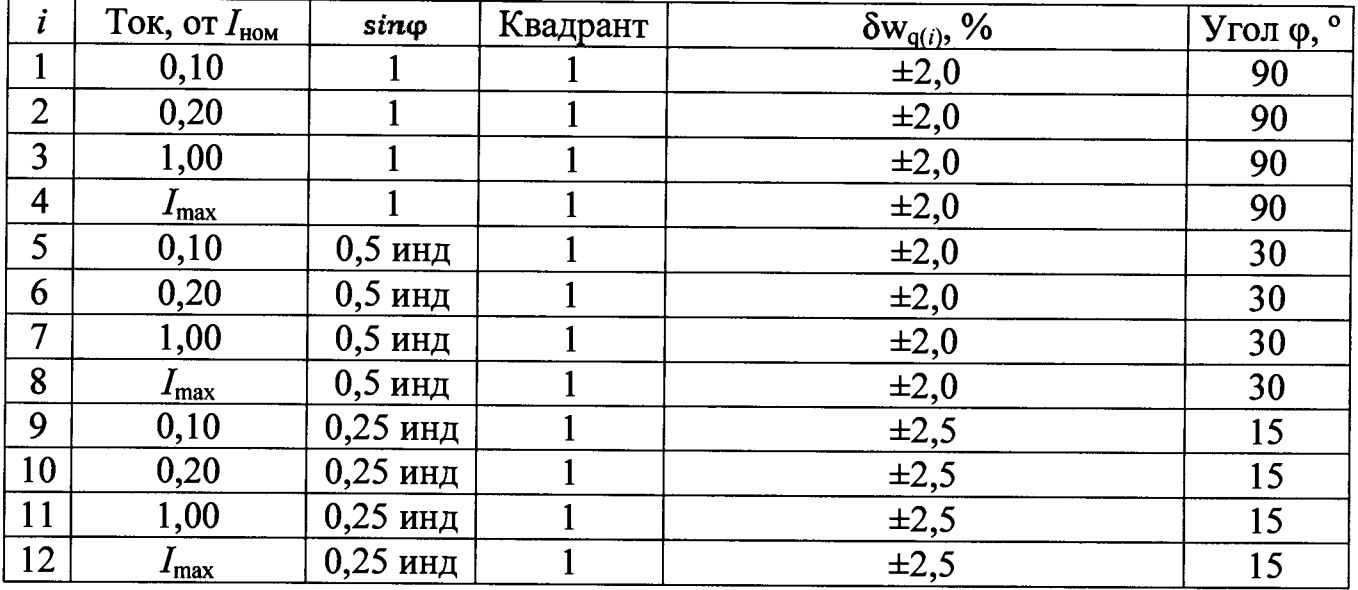

6.3.4.3 Определение допускаемой относительной погрешности устройств исполнения РН проводят при номинальном напряжении в режимах, указанных в таблице 4 при измерении активной электрической энергии и в таблице 5 при измерении реактивной электрической энергии.

Таблица 4 - Устройства исполнение РН, режимы и пределы допускаемой относительной погрешности измерения активной электрической энергии ( $\delta w_p$ )

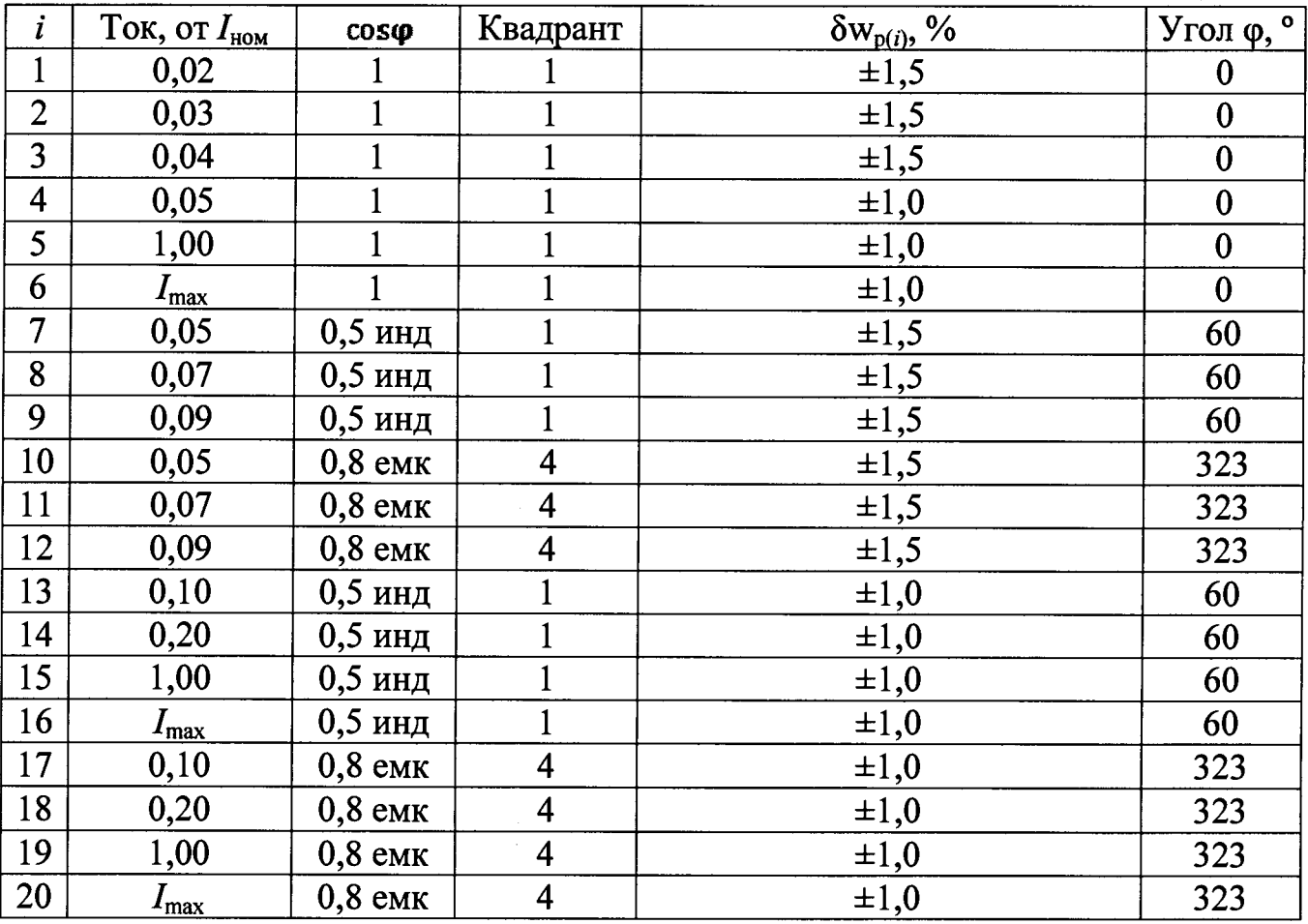

Таблица 5 – Устройства исполнение РН, режимы и пределы допускаемой относительной погрешности измерения реактивной электрической энергии (δw<sub>a</sub>)

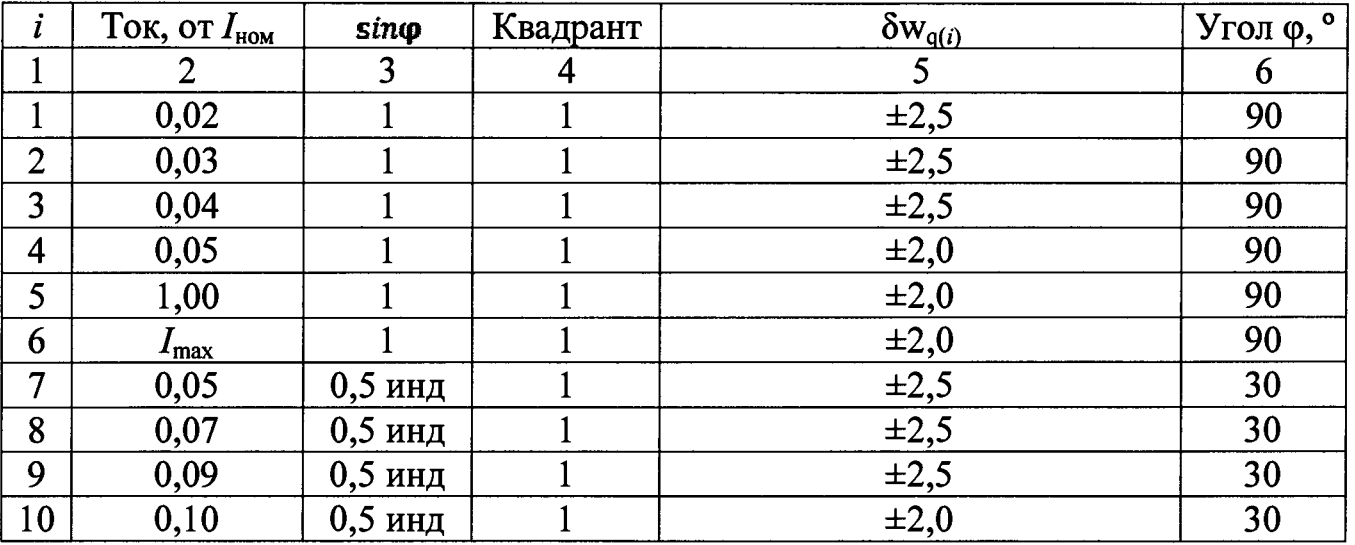

|    | T - M - M - M    |            |                |                           |    |
|----|------------------|------------|----------------|---------------------------|----|
|    | $\overline{2}$   | 3          | $\overline{4}$ | 5                         | 6  |
| 11 | 0,20             | $0,5$ инд  |                | $\pm 2,0$                 | 30 |
| 12 | 1,00             | $0,5$ инд  |                | $\pm 2,0$                 | 30 |
| 13 | $I_{\rm max}$    | $0,5$ инд  |                | $\pm 2,0$                 | 30 |
| 14 | 0,05             | $0,5$ инд  |                | $\pm 2,5$                 | 30 |
| 15 | 0,07             | $0,5$ инд  |                | $\pm 2,5$                 | 30 |
| 16 | 0,09             | $0,5$ инд  |                | $\pm 2,5$                 | 30 |
| 17 | 0,10             | $0,5$ инд  |                | $\pm 2,0$                 | 30 |
| 18 | 0,20             | $0,5$ инд  |                | $\pm 2,0$                 | 30 |
| 19 | 1,00             | $0,5$ инд  |                | $\pm 2,0$                 | 30 |
| 20 | $I_{\text{max}}$ | $0,5$ инд  |                | $\pm 2,0$                 | 30 |
| 21 | 0,10             | $0,25$ инд |                | $\pm 2,5$                 | 15 |
| 22 | 0,20             | $0,25$ инд |                | $\overline{\pm 2,5}$      | 15 |
| 23 | 1,00             | $0,25$ инд |                | $\frac{\pm 2,5}{\pm 2,5}$ | 15 |
| 24 | $I_{\text{max}}$ | $0,25$ инд |                |                           | 15 |

Продолжение таблицы 5

6.3.4.4 С помощью поверочного оборудования ЭФ задают и фиксируют по показаниям ЭМ значение электрической энергии соответствующее контрольной точке  $(E_{2m(i)})$  в соответствии с таблицами 2 и 3 или таблицами 4 и 5, в зависимости от исполнения поверяемого устройства. Далее считывают, с соответствующих регистров памяти поверяемого устройства при помощи программного обеспечения «CConfigurator», измеренное значение электрической энергии соответствующее задаваемой контрольной точке  $(E_{i, j}(t))$ .

6.3.4.5 Рассчитать контрольной точки относительную для каждой погрешность измерения электрической энергии ( $\delta E_{(i)}$ )

$$
\delta E_{(i)} = \frac{E_{u \nsim u(i)} - E_{\nsim u(i)}}{E_{\nsim u(i)}} \cdot 100\%
$$

6.3.4.6 Результаты поверки,  $\Pi. 6.3.4.$ принимают  $\mathbf{B}$ соответствии  $\mathbf c$ положительными, если для каждой контрольной точки выполняются условия

- для активной энергии  $\delta E_{(i)} \leq \pm \delta w_{p(i)}$ ;

- для реактивной энергии  $\delta E_{(i)} \leq \pm \delta w_{q(i)}$ .

#### 6.4 Проверка соответствия программного обеспечения

6.4.1 Проверку соответствия, встроенного ПО производят путем сравнения данных, указанных в паспорте на поверяемое устройство с данными приведенными в таблице 6.

Таблица 6 - Идентификационные данные ПО

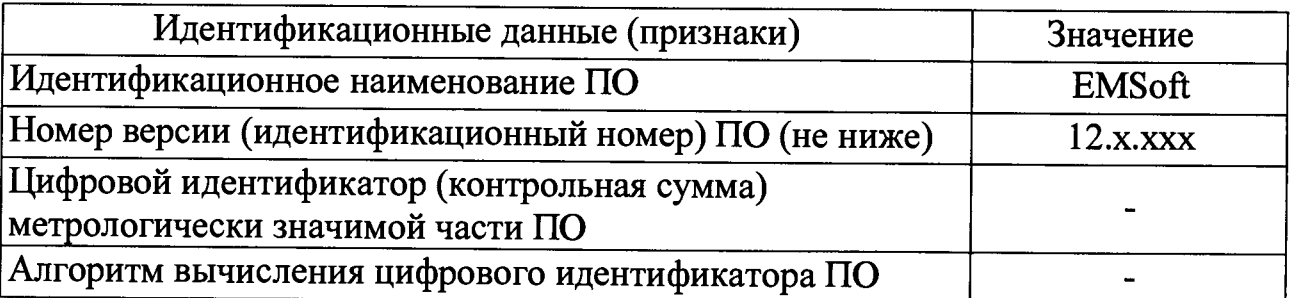

6.4.2 Результаты проверки считаются положительными, если идентификационные данные для встроенного ПО поверяемого устройства полученные при поверке соответствуют приведенным в таблице 6 (идентификационное наименование: EMSoft; номер версии: от 12.0.001 до 12.9.999).

### **6.5 Проверка наличия и целостности пломб (наклеек)**

6.5.1 Конструкция устройств обеспечивает ограничение доступа к внутренним элементам, с целью предотвращения несанкционированного доступа, на корпус наносится пломба (наклейка), не повредив которые невозможно вскрыть корпус.

6.5.2 Результаты поверки по п.6.5 принимают положительными, если установлена целостность пломб (наклеек).

#### **7 ОФОРМЛЕНИЕ РЕЗУЛЬТАТОВ ПОВЕРКИ**

7.1 Результаты поверки вносятся в протокол поверки произвольной формы.

7.2 Положительные результаты первичной поверки оформляют записью в паспорте с нанесением знака поверки.

7.3 Положительные результаты периодической поверки оформляют свидетельством о поверке с нанесением знака поверки на бланк свидетельства.

7.4 При отрицательных результатах поверки устройство к применению не допускают и оформляют извещение о непригодности к применению с указанием причин.

### ПРИЛОЖЕНИЕ А

## (обязательное)

# ОСНОВНЫЕ МЕТРОЛОГИЧЕСКИЕ И ТЕХНИЧЕСКИЕ ХАРАКТЕРИСТИКИ

### Таблица А.1 - Основные метрологические и технические характеристики

| Наименование характеристики                                  | Значение характеристики                                           |                                  |                                  |                                  |
|--------------------------------------------------------------|-------------------------------------------------------------------|----------------------------------|----------------------------------|----------------------------------|
|                                                              |                                                                   |                                  |                                  |                                  |
| Модификация                                                  | <b>EM-02</b>                                                      |                                  | <b>EM-12</b>                     |                                  |
| Диапазон показаний напряжения, В                             | от 20 до 320                                                      |                                  |                                  |                                  |
| Диапазон измерений напряжения (фазы А, В, С), В              | от 20 до 264                                                      |                                  |                                  |                                  |
| Диапазон измерений частоты сети, Гц                          | от 45 до 65                                                       |                                  |                                  |                                  |
| Диапазон измерений тока                                      |                                                                   |                                  |                                  |                                  |
| - исполнение TL, мА                                          | от 0,1 $\cdot$ 1 <sub>ном</sub> $\frac{1}{2}$ до I <sub>max</sub> |                                  |                                  |                                  |
| - исполнение РН, А                                           | от 0,02·1 <sub>ном</sub> до I <sub>max</sub>                      |                                  |                                  |                                  |
| Номинальный (максимальный) ток                               | $1_{\text{HOM}}(I_{\text{max}})$                                  | $1_{\text{HOM}}(1_{\text{max}})$ | $l_{\text{HOM}}(l_{\text{max}})$ | $1_{\text{HOM}}(1_{\text{max}})$ |
| - исполнение TL, мА                                          | 30(35)                                                            | 100(140)                         | 30(35)                           | 100(140)                         |
| - исполнение РН, А                                           | 1(1,75)                                                           | 5(7)                             | 1(1,75)                          | 5(7)                             |
| Пределы допускаемой основной приведенной                     |                                                                   |                                  |                                  |                                  |
| погрешности к диапазону измерений напряжения,                | $\pm 0,5$                                                         |                                  |                                  |                                  |
| %, не более                                                  |                                                                   |                                  |                                  |                                  |
| Пределы допускаемой основной приведенной                     |                                                                   |                                  |                                  |                                  |
| погрешности к диапазону измерений силы тока, %,              | $\pm 0,5$                                                         |                                  |                                  |                                  |
| не более                                                     |                                                                   |                                  |                                  |                                  |
| Пределы допускаемой дополнительной                           |                                                                   |                                  |                                  |                                  |
| приведенной погрешности к диапазону измерений                |                                                                   |                                  |                                  |                                  |
| силы тока и напряжения вызванной изменением                  | $\pm 0,05$                                                        |                                  |                                  |                                  |
| температуры окружающей среды от минус 40 °С                  |                                                                   |                                  |                                  |                                  |
| (вкл.) до плюс 20 °С и от 25 °С до 55 °С (вкл.), %           |                                                                   |                                  |                                  |                                  |
| $/10$ °C                                                     |                                                                   |                                  |                                  |                                  |
| Пределы допускаемой абсолютной погрешности                   | $\pm 0,1$                                                         |                                  |                                  |                                  |
| измерений частоты, Гц                                        |                                                                   |                                  |                                  |                                  |
| Пределы допускаемой относительной погрешности                |                                                                   |                                  |                                  |                                  |
| измерения активной электрической энергии ( $\delta w_p$ ),   | в соответствии с Таблицей А.2                                     |                                  |                                  |                                  |
| $\frac{0}{0}$                                                |                                                                   |                                  |                                  |                                  |
| Пределы допускаемой относительной погрешности                |                                                                   |                                  |                                  |                                  |
| измерения реактивной электрической энергии ( $\delta w_q$ ), | в соответствии с Таблицей А.3                                     |                                  |                                  |                                  |
| %                                                            |                                                                   |                                  |                                  |                                  |
| Тип подключения                                              |                                                                   |                                  | трансформаторное                 |                                  |
| Количество каналов дискретного ввода, шт.                    |                                                                   | 8                                |                                  | 6                                |
| Исполнение дискретных вводов А                               |                                                                   |                                  |                                  |                                  |
| - уровень сигнала «лог. 1» переменного тока, В               | от 48 до 264                                                      |                                  |                                  |                                  |
| - уровень сигнала «лог. 0» переменного тока, В               | от 0 до 24                                                        |                                  |                                  |                                  |
| Исполнение дискретных вводов В                               |                                                                   |                                  |                                  |                                  |
| - уровень сигнала «лог. 1» постоянного тока, В               | от 160 до 264                                                     |                                  |                                  |                                  |
| - уровень сигнала «лог. 0» постоянного тока, В               | от 0 до 60                                                        |                                  |                                  |                                  |
| Исполнение дискретных вводов D                               |                                                                   |                                  |                                  |                                  |
| - уровень сигнала «лог. 1» постоянного тока, В               | от 10 до 30                                                       |                                  |                                  |                                  |
| - уровень сигнала «лог. 0» постоянного тока, В               | от 0 до 4                                                         |                                  |                                  |                                  |

 $^*$  - но не менее 10 мА.

## Продолжение таблицы А.1

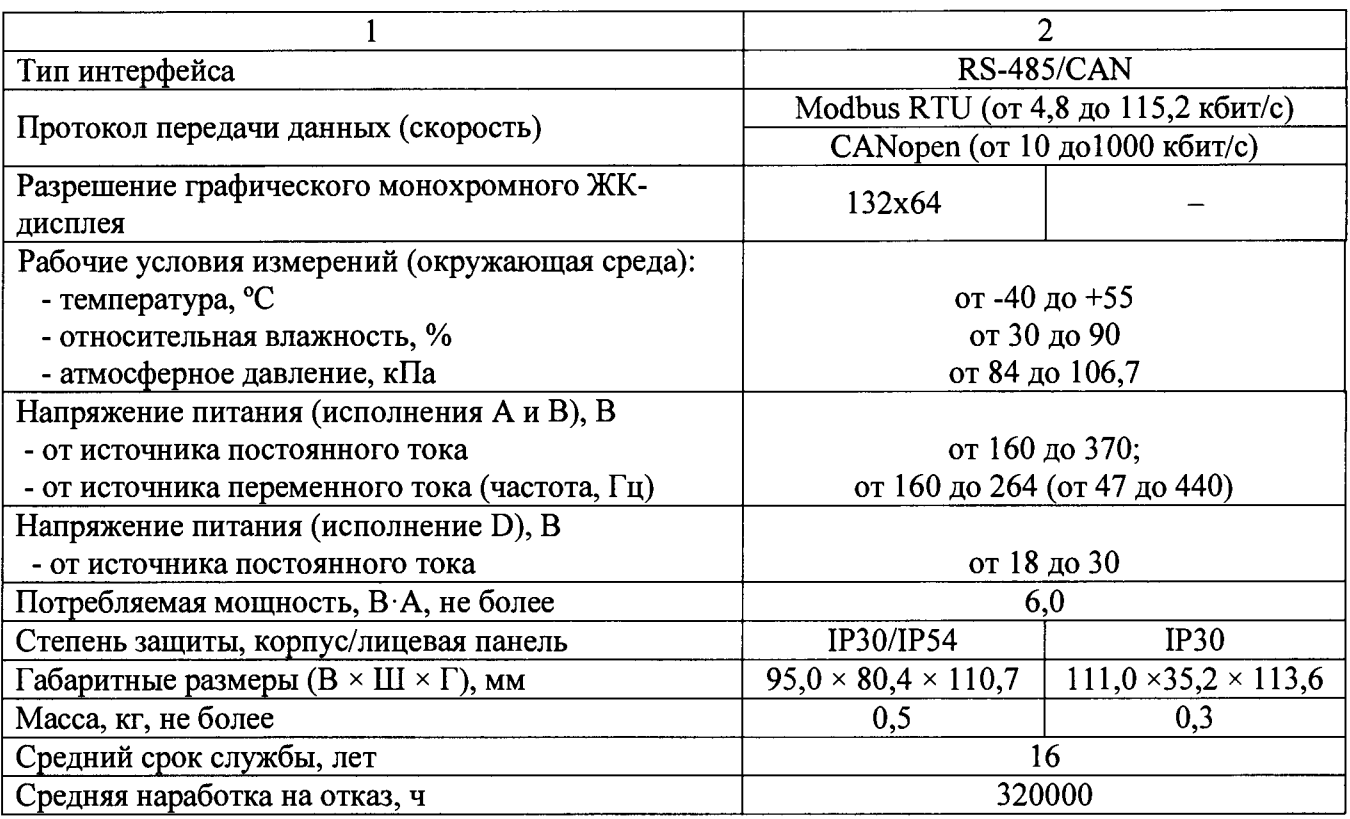

Таблица А.2 - Пределы допускаемой относительной погрешности измерения активной электрической энергии

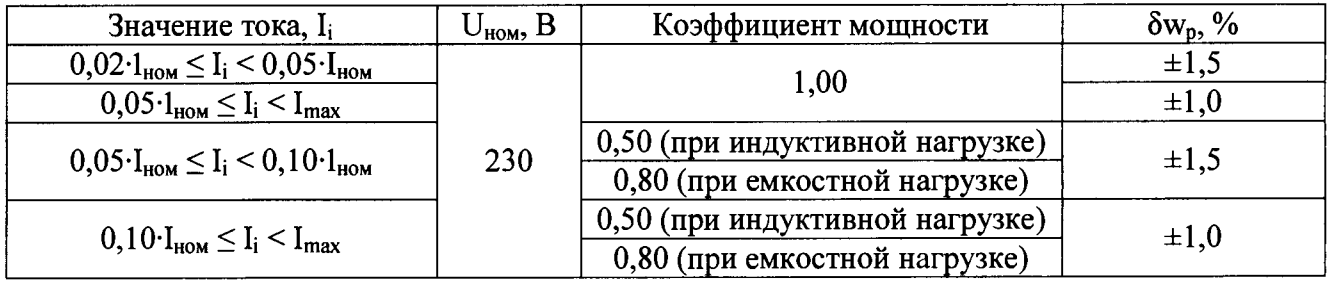

Таблица А.3 - Пределы допускаемой относительной погрешности измерения реактивной электрической энергии

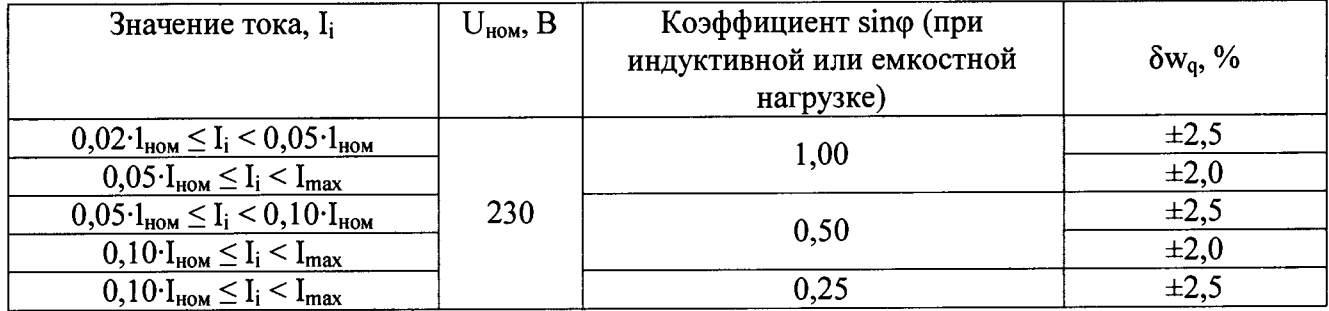

#### ПРИЛОЖЕНИЕ Б

#### (обязательное)

# СРЕДСТВА ПОВЕРКИ ИСПОЛЬЗУЕМЫЕ ДЛЯ ПОВЕРКИ УСТРОЙСТВ

Б.1 Термометр стеклянный ртутный лабораторный ТЛ-4 (ТУ 25-2021.003-88)

Диапазон измерений от 0 до 55 °С, цена деления шкалы 0,1 °С, пределы допускаемой погрешности ±0,2 °С.

Б.2 Барометр-анероид контрольный М-67 (ТУ 25-04-1797-75)

Диапазон измерений от 610 до 790 мм рт. ст.; погрешность измерений  $\pm 0.8$  MM pT. CT.

Б.З «Энергоформа 3.3» (ТУ 4345-019-49976497-2003)

Источник переменного тока и напряжения (фиктивной мощности) осуществляет формирование трехфазной или однофазной системы токов и напряжений в соответствии с программируемой цифровой моделью сигнала.

Основные характеристики:

- диапазон установки выходного значения напряжения по каждой фазе от 20 до 264 В;

- диапазон установки выходного значения тока по каждой фазе от 0,005 до 12 А;

- диапазон установки выходного значения частоты первой гармоники по каждой фазе от 42,5 до 70 Гц.

Б.4 «Энергомонитор» (номер в Госреестре СИ РФ: 39952-08).

Основные технические характеристики:

- диапазон измерения фазного напряжения, В: 0,6..360;

- номинальный ток, А: 1н =0,1, 1, 0,5, 5, 10, 50, 100, 300, 500, 1000, 3000;

 $-$  ПКЭ по ГОСТ 13109;

 $-$  класс точности: 0,1;

- диапазон рабочих температур, ° С: от минус 20 до плюс 50.

Б.5 Персональный компьютер с установленным программным обеспечением «CConfigurator» (допускается использовать другое программное обеспечение поддерживающеее работу с протоколом обмена устройства).

# **ПРИЛОЖЕНИЕ В (обязательное) СХЕМА ПОДКЛЮЧЕНИЯ ПОВЕРЯЕМОГО УСТРОЙСТВА К СРЕДСТВАМ ПОВЕРКИ**

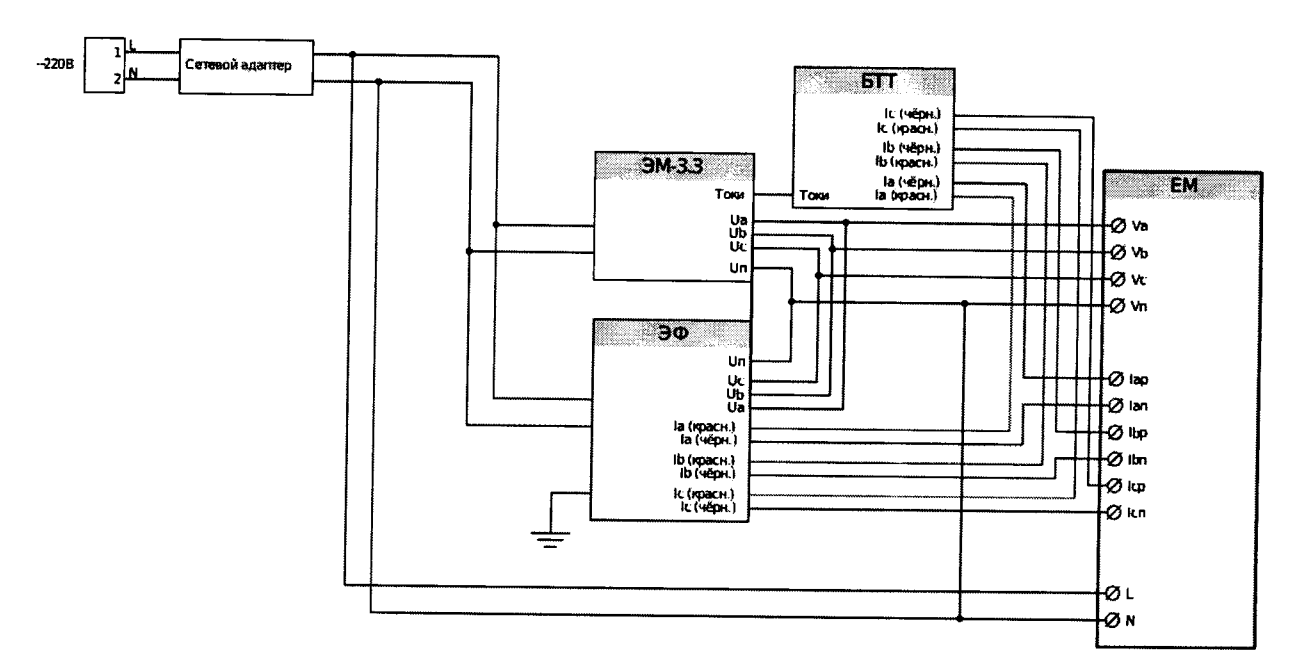

**Рисунок В. 1 Схема подключения устройства для оценки** погрешности **На схеме условно показаны:**

- **ЕМ проверяемое устройство;**
- **ЭМ-3.3 Энергомонитор;**
- **ЭФ Энергоформа;**

 $\overline{\phantom{a}}$ 

**- БТТ - блок трансформаторов тока для Энергомонитора.**